# **1. Informationen suchen, finden, repräsentieren und interpretieren**

### **1.1. Der Informationsfluss**

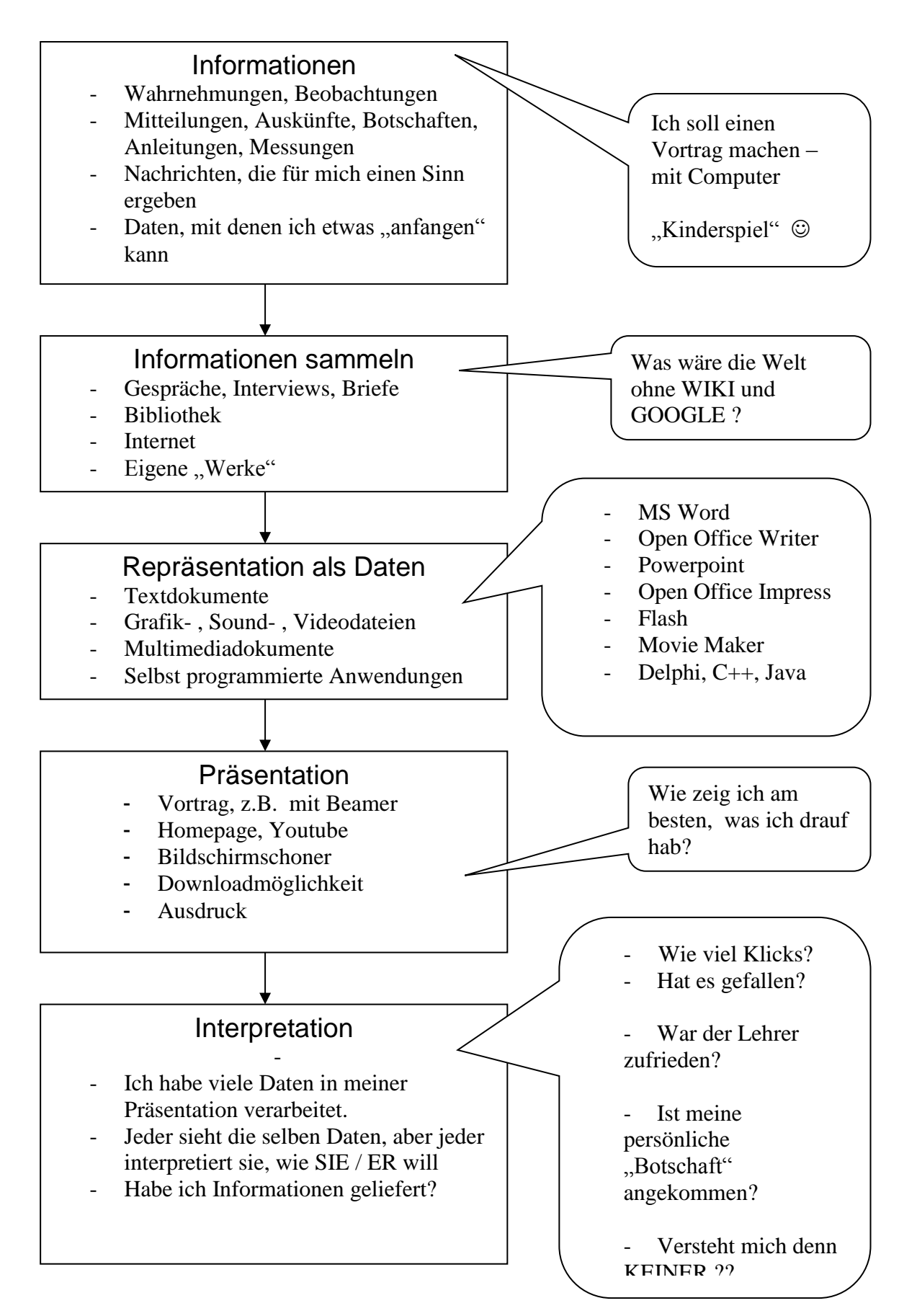

# **1.2. Gestaltungselemente von Repräsentationen**

Alle Gestaltungselemente sind Objekte mit spezifischen Eigenschaften (Attributen) und bestimmten individuell zugewiesenen Werten (Attributwerte).

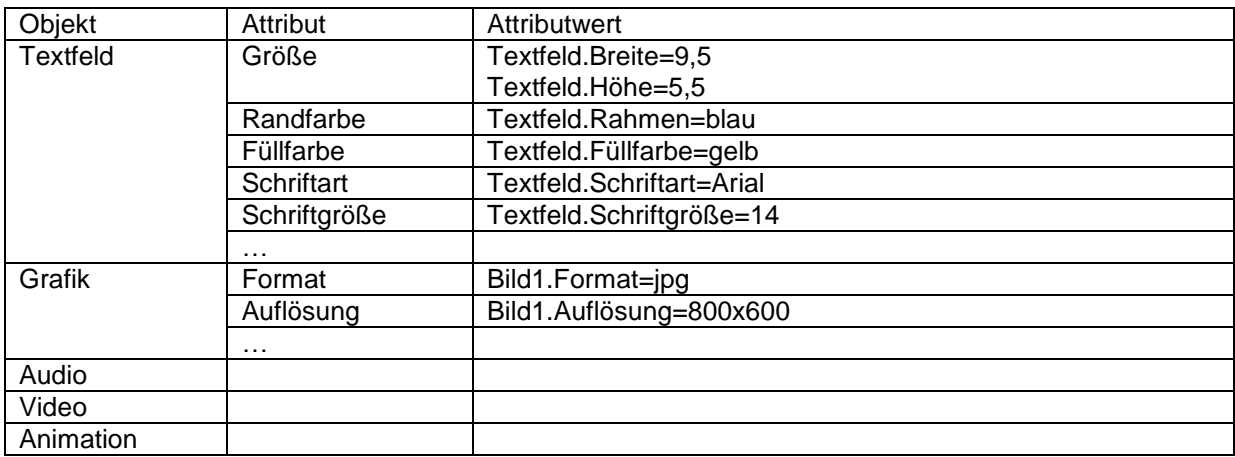

## **1.3. Kostenlose Programme und Tools zur Gestaltung**

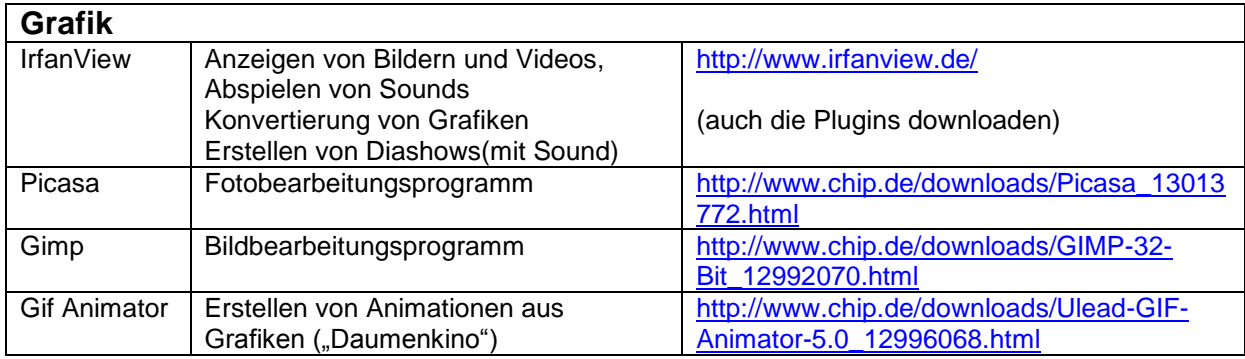

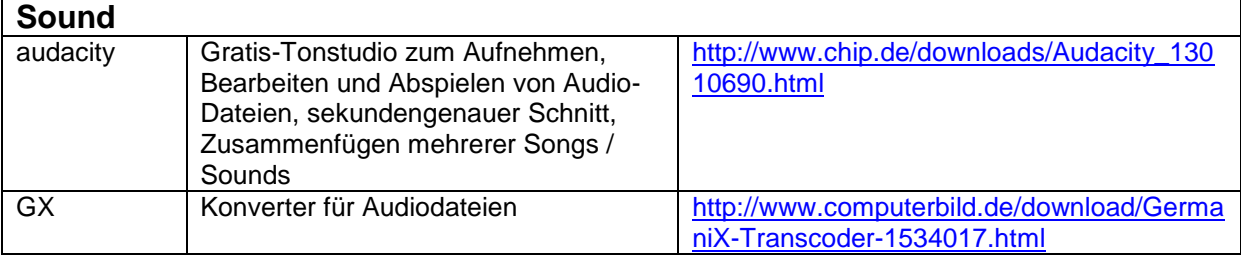

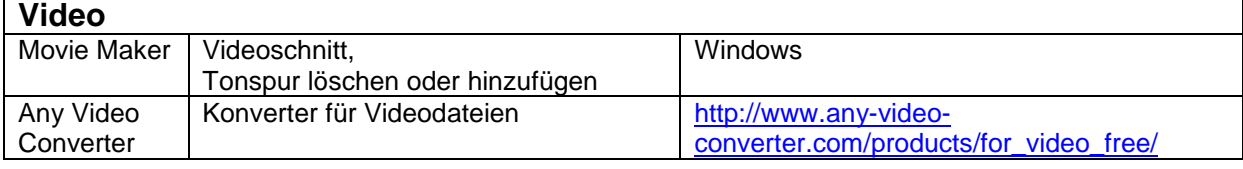

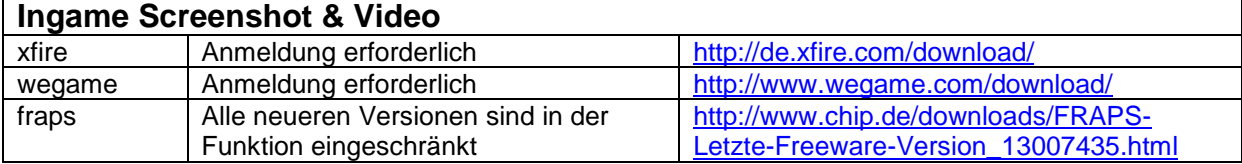

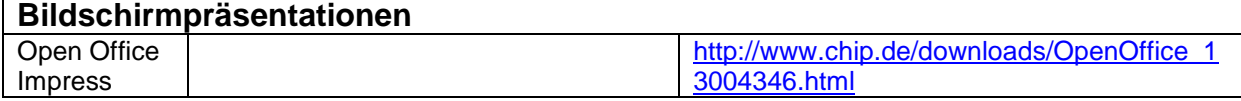

# **1.4. Beispiel: Werbung**

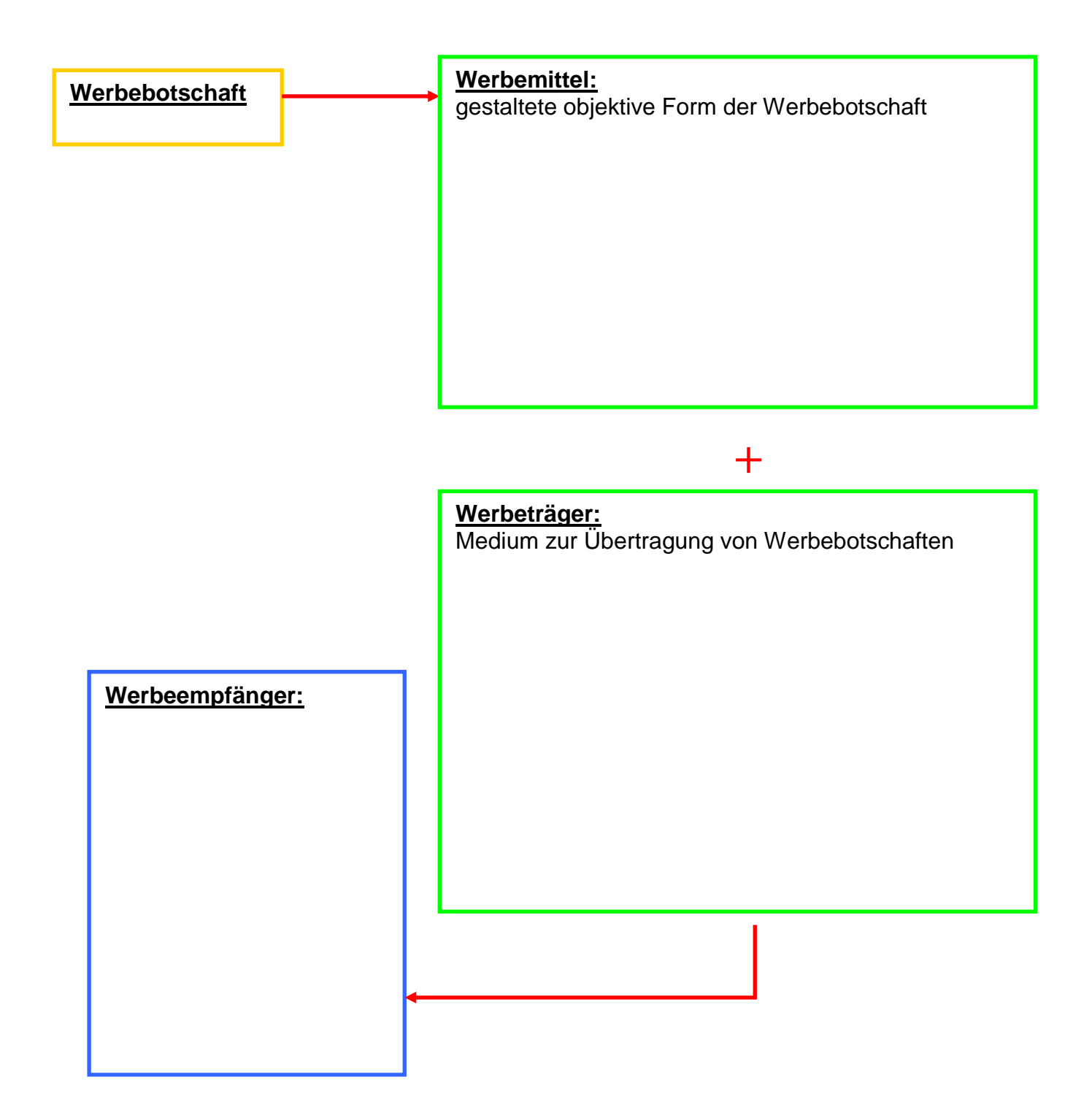

## **1.5. Gestaltung einer Präsentation**

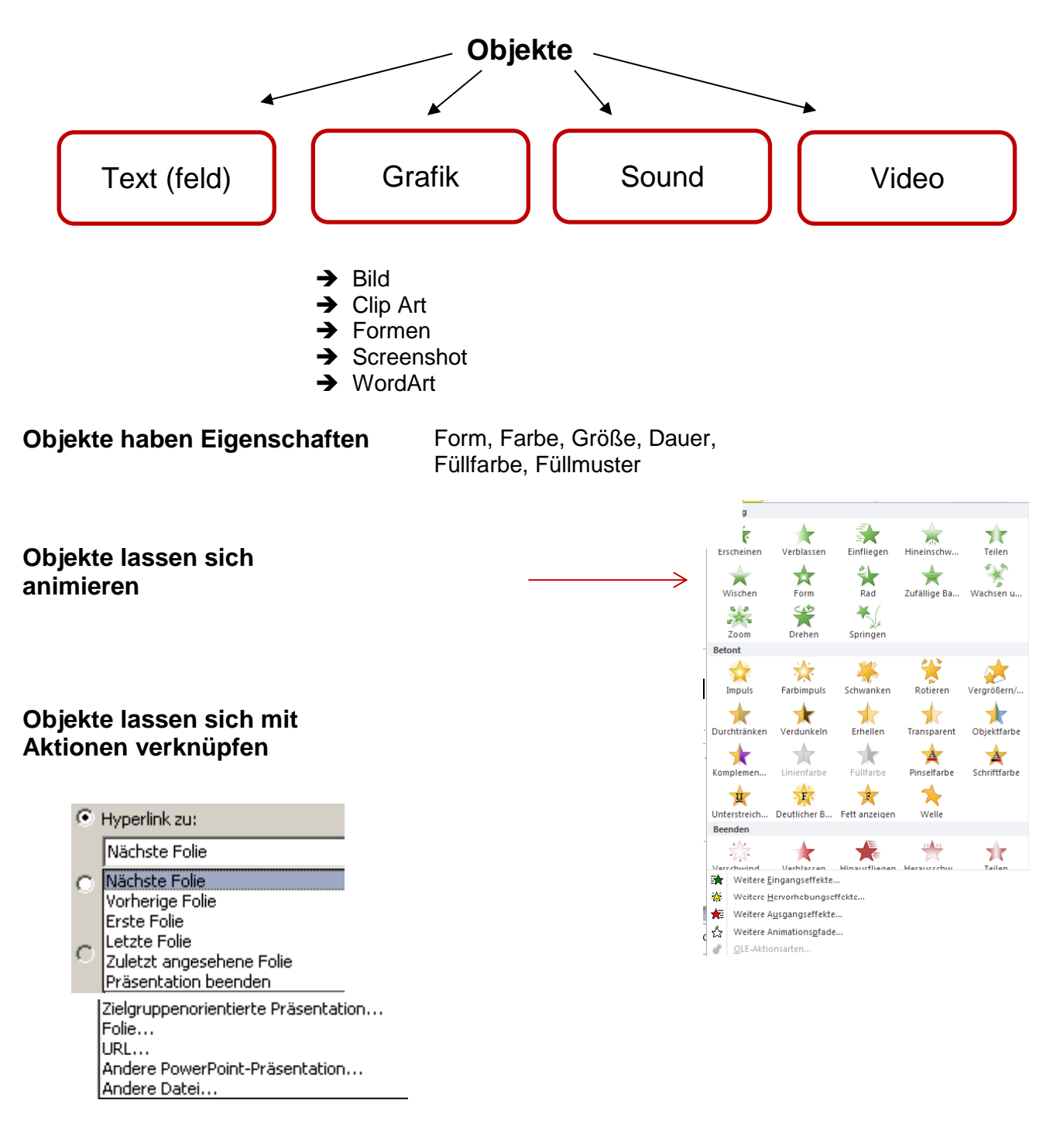

**Weitere Elemente:**

Quellenangabe **Hintergrund** Folienübergang

### **1.6. Beispiel: Vortrag mit PowerPoint / Impress**

#### **1.**

 Die Folien sollen den Vortrag ergänzen, nicht wiederholen. Verwende deshalb nur Stichpunkte, keine ganzen Sätze! Im Vortrag solltest du zusätzliche Informationen und Erläuterungen bringen.

#### **2.**

 Gliedere deine Folien in einer sinnvollen Reihenfolge! Am besten erstellst du für jede neue Aussage eine neue Folie.

#### **3.**

 Lass dir für jede Folie mindestens drei Minuten Zeit zur Erklärung! Je schneller du die Folien wechselst, um so weniger verstehen deine Zuhörer von den Zusammenhängen.

#### **4.**

 Gestalte deine Folien abwechslungsreich und verwende, wenn es zum Verständnis beiträgt, Bilder und Tabellen!

#### **5.**

 Text und Bild sollen deinen Vortrag unterstützen, nicht von ihm ablenken. Zu viele Farben, Bewegungs- und Geräuscheffekte stören beim Mitdenken.

#### **6.**

 Den Zuhörern sollte der inhaltliche Aufbau des Vortrags deutlich sein. Dies kannst du durch einen Überblick am Anfang und eine Zusammenfassung am Ende erreichen. Hebe die wichtigsten Punkte deutlich hervor! Durch ein selbst gestaltetes Arbeitsblatt können die Zuhörer auch während des Vertrags immer den Zusammenhang erkennen.

#### **7.**

 Achte während des Vortrags auf deine Zuhörer! Nimm Blickkontakt mit den Zuhörern auf, stell Zwischenfragen und lass auch Fragen der Zuhörer zu!

#### **8.**

 Damit deine Zuhörer dich gut verstehen, solltest du auf dein Sprechtempo achten. Deine Zuhörer wissen viel weniger über das Thema als du und brauchen Zeit, die Infos zu verarbeiten.

#### **9.**

 Halte deinen Vortrag im Stehen und achte auf deine Körperhaltung und eine ausreichend laute Stimme!

#### **10.**

 Lerne deinen Vortrag nicht auswendig, aber übe so lange, bis du ihn sicher beherrschst! Halte einen Spickzettel bereit- dein Präsentationsprogramm bietet dir eine Gliederungsansicht!

#### **11.**

Gib am Anfang deines Vortrages eine Zeitdauer vor – bleibe aber immer unter dieser Zeitangabe!

#### **12.**

Die ersten 30 Sekunden entscheiden (leider) sehr oft über den Gesamteindruck, den die Präsentation und der Referent auf den Zuhörer machen.

#### **13.**

Wenn du während der Bearbeitung deiner Präsentation merkst, dass diese zu umfangreich wird, dann grenze dein Thema geschickt ein! "Weniger ist mehr!"

#### **14.**

Gib am Anfang deines Vortrages eine Gliederung vor. Der Zuhörer sollte immer wissen, an welcher Stelle des Vortrages du dich befindest  $\rightarrow$  evtl. Nummerierung oben mit Teilüberschriften

# **2. Das Computersystem**

Die Einteilung der Software ist entweder nach Verwendung (Systemsoftware, Anwendersoftware, Tools) oder nach Beschaffung (Vollversion, Trialversion, Shareware, Freeware) möglich!

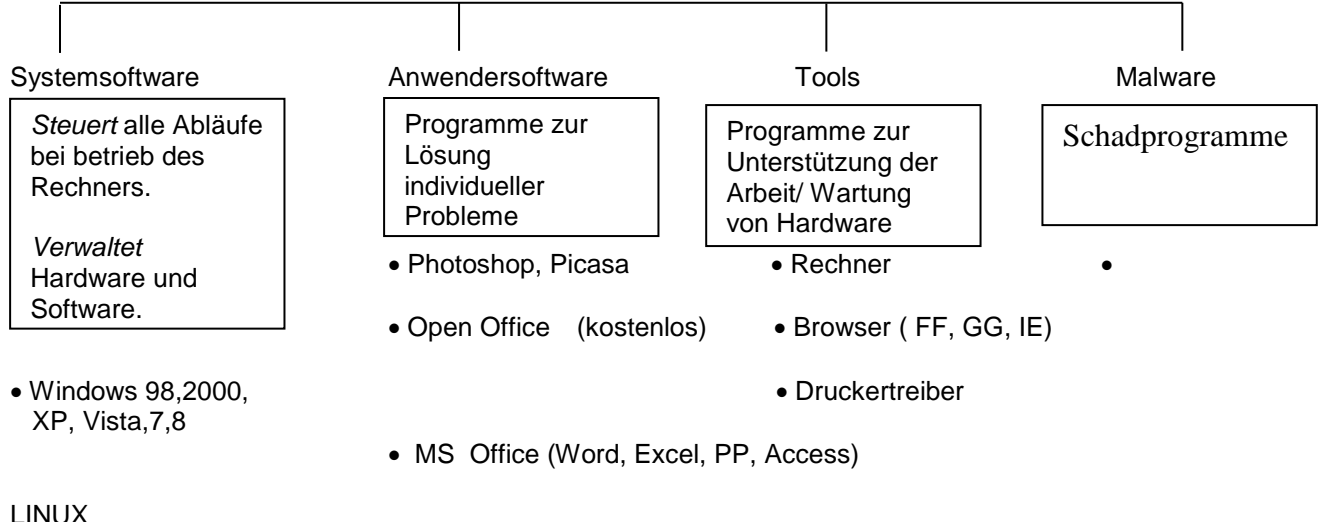

MacOS (apple) <br>
• Coral Draw

Das **Betriebssystem** verwaltet die gesamte Hardware und Software eines Computers als Bindeglied. Es ist verantwortlich für die zeitliche Steuerung aller Abläufe.

Begriffe:

 $\ddot{\phantom{a}}$ 

 $\rightarrow$  Multitasking: Mehrere Dinge gleichzeitig machen. (Mehrere Fenster/Tabs sind geöffnet) USB Kabupatèn Ba  $\rightarrow$  Timesharing (z.B. Druckauftragssteuerung): Abarbeitung erfolgt nacheinander, nie gleichzeitig. Œ Netzwerkkabel PS2 Kabel VGA Kabel DVI Kabel  $\sim$  6 mm  $\sim$ Audiokabe HDMI Kabel $-$ Stromnetzkabel

## **2.1. Daten eingeben Beispiel: Scanner**

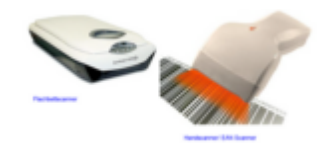

Weitere Dateneingabegeräte:

# **2.2. Daten ausgeben → Beispiel: Drucker**

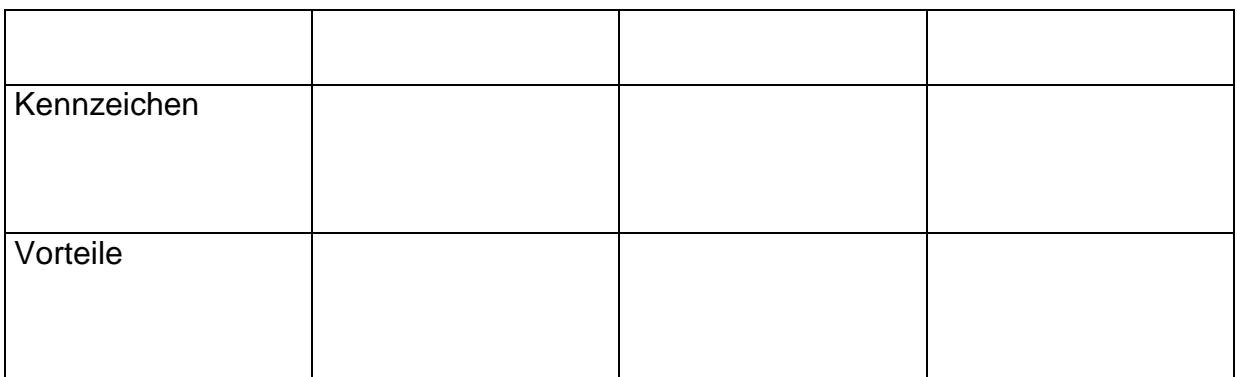

Hinweise:

Weitere Datenausgabegeräte:

**2.3. Daten sichern → Beispiel: USB Stick** 

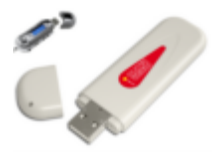

Weitere Speichermedien:

# **2.4. Daten übertragen Beispiel: Kabel, Funk**

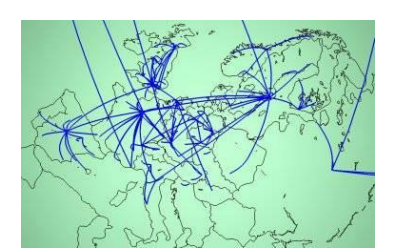

# **2.5. Daten austauschen Beispiel: LAN – Server/ Client**

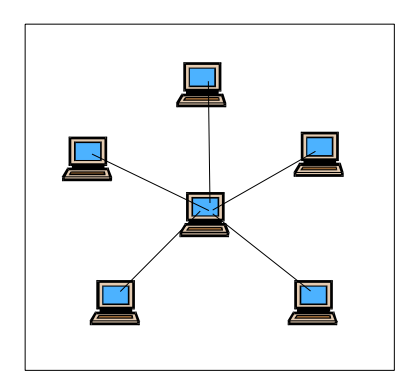

# **2.6. Daten schützen (Urheberrecht, Datenschutz)**

Seit wann gilt das **neue** Urheberrecht?

Welche Regelungen gelten für Musik?

 $\rightarrow$  $\rightarrow$ 

 $\rightarrow$ 

Welche Regelungen gelten für Software?

Was muss ich bei der Erstellung einer eigenen Präsentation oder Homepage beachten?

 $\rightarrow$  $\rightarrow$  $\rightarrow$ 

*Was ist generell verboten?*

 $\rightarrow$ 

URL (Gesetz)

 $\rightarrow$